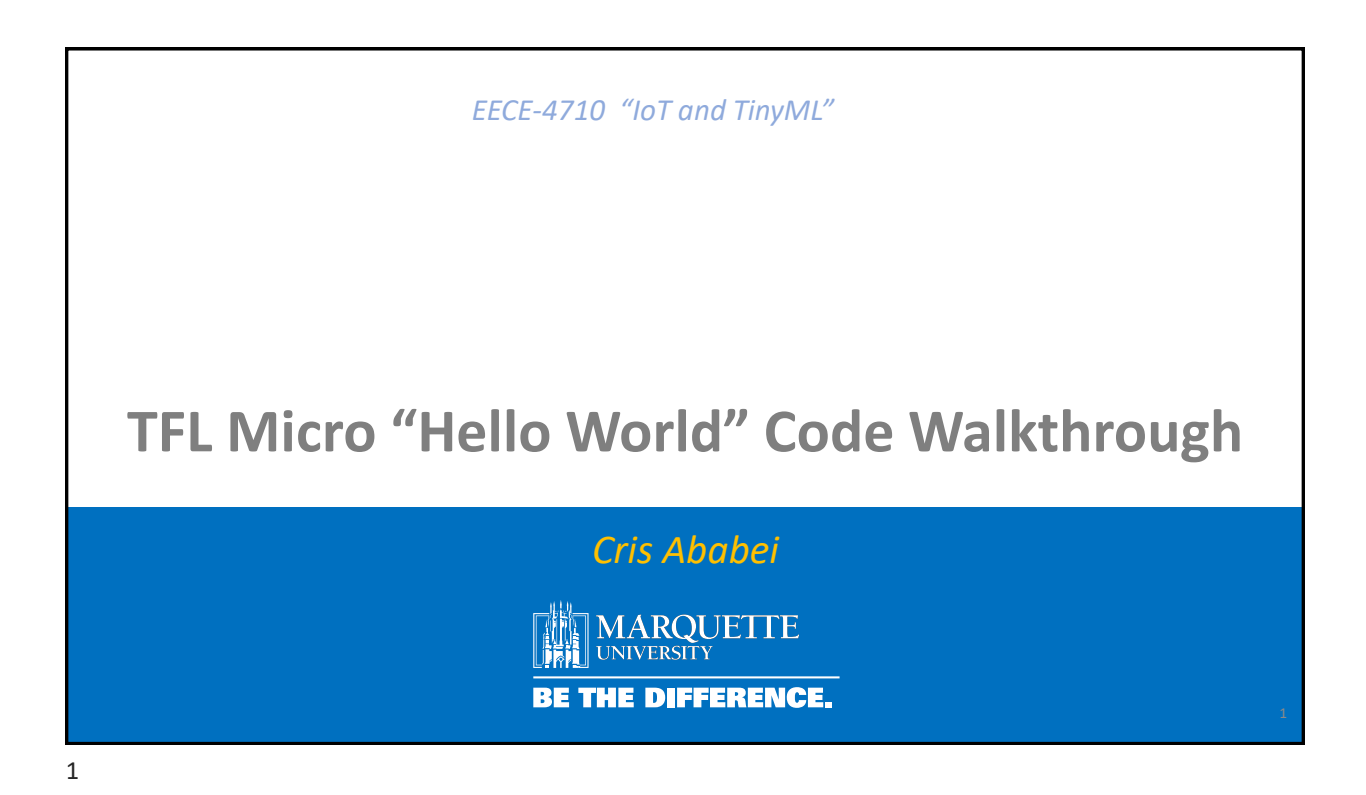

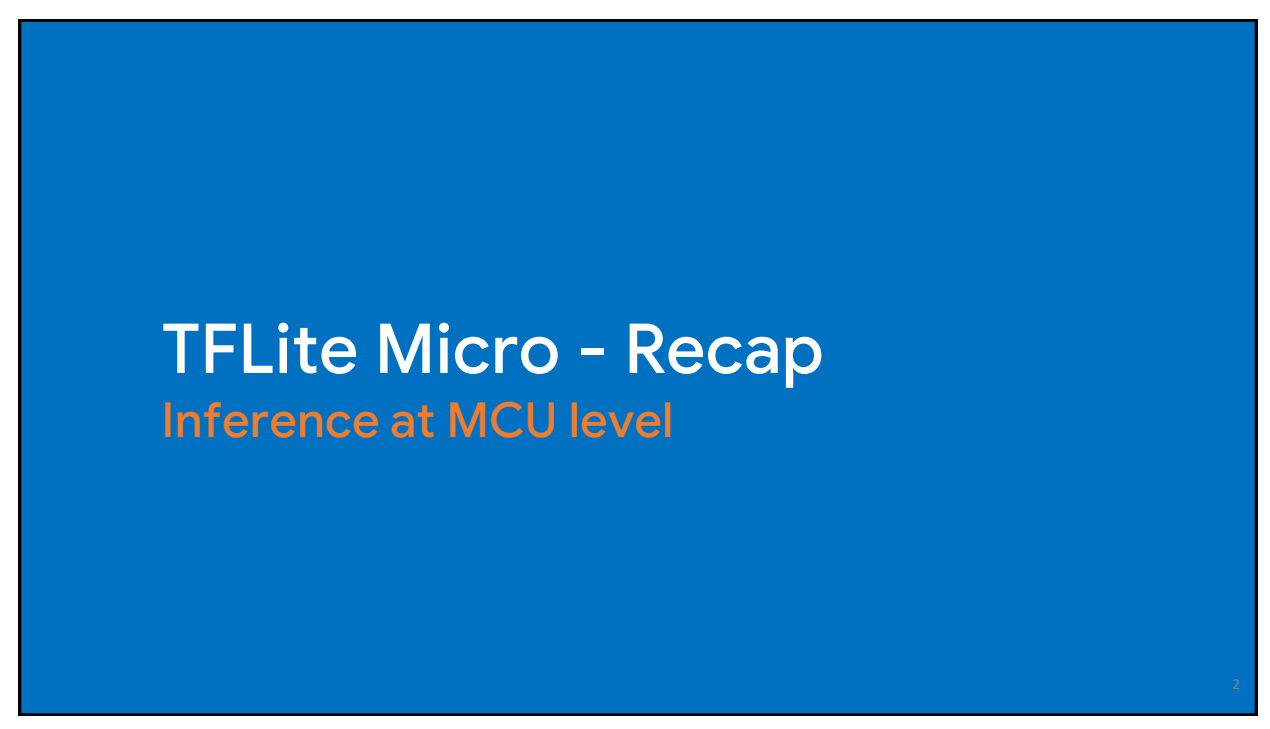

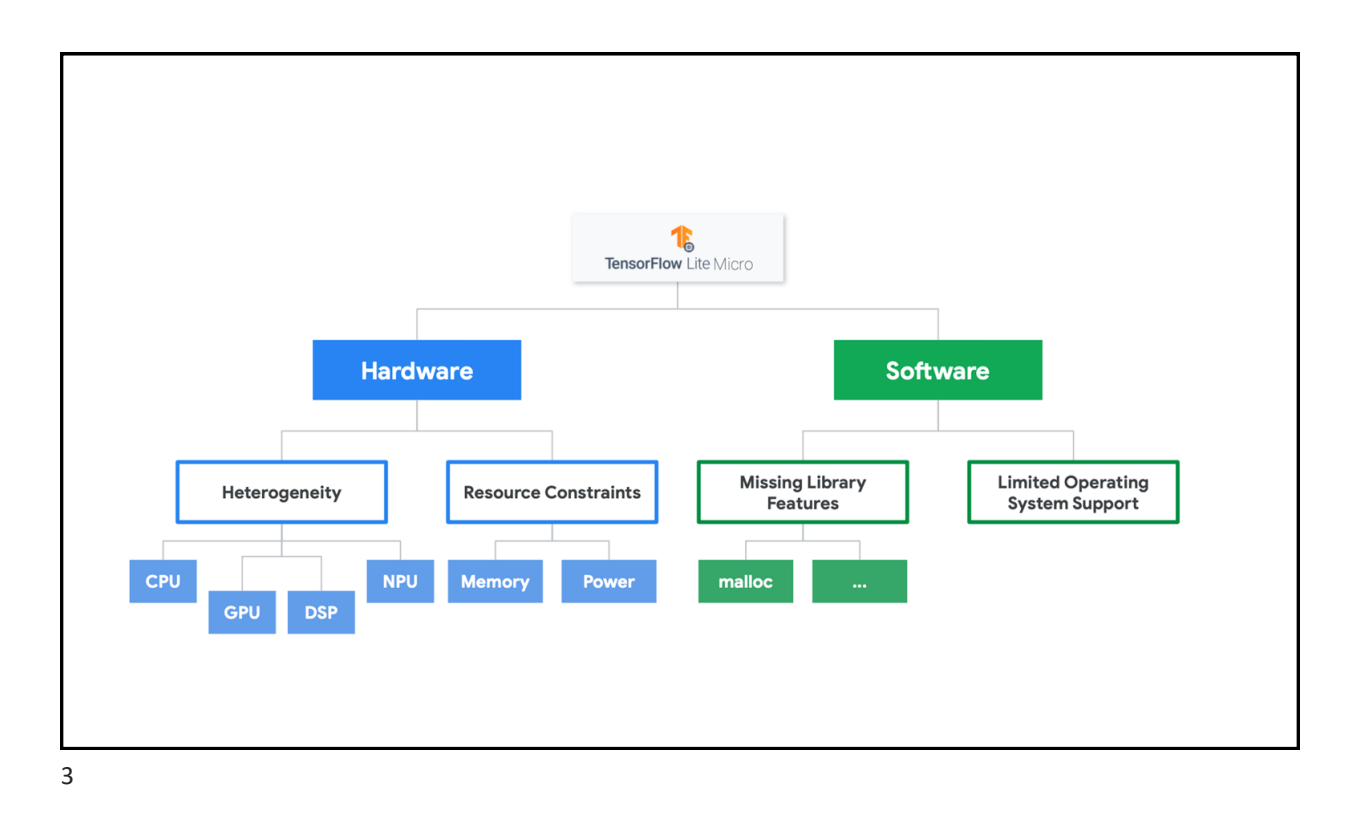

## **TensorFlow Lite - Recall 1.interpreter** = tf.lite.Interpreter("/content/**cifar10\_quant\_model.tflite**") **2.interpreter**.allocate\_tensors() 3. set\_input\_tensor(**interpreter**, **image**) **image**  $\overline{20}$  $25$ 4. **interpreter**.invoke()  $30$  $\overline{\phantom{a}}$  $\overline{10}$  $\overline{15}$  $\frac{1}{20}$  $\frac{1}{25}$ 5. **output\_details** = **interpreter**.get\_output\_details()[0] 6. **img\_pred** =np.argmax(interpreter.get\_tensor(**output\_details**['index'][0])))  $\rightarrow$  3  $\Rightarrow$  "**CAT**"

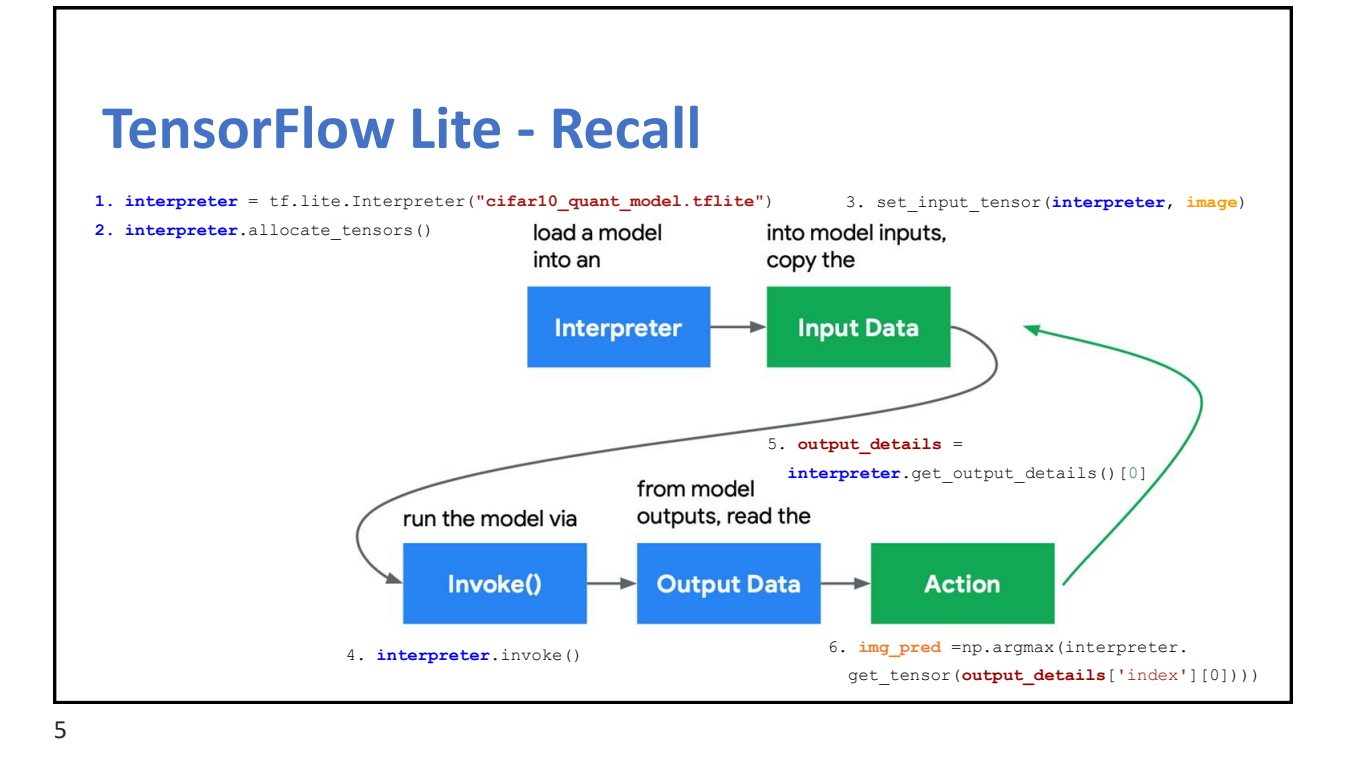

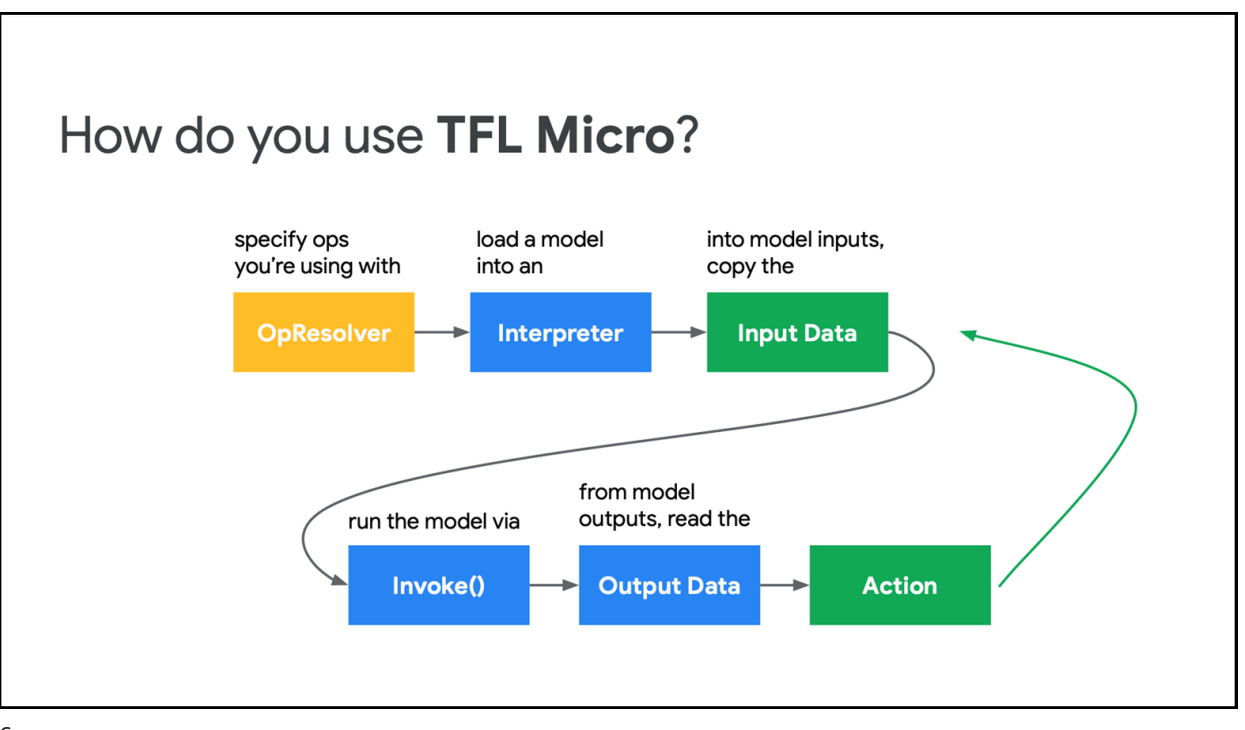

## **Recap: What is TensorFlow Lite Micro?**

**Compatible** with the TensorFlow training environment. Built to fit on *embedded* systems:

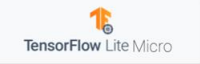

- Very small binary footprint

- No dynamic memory allocation
- No dependencies on complex parts of the standard C/C++ libraries
- No operating system dependencies, can run on bare metal
- Designed to be portable across a wide variety of systems

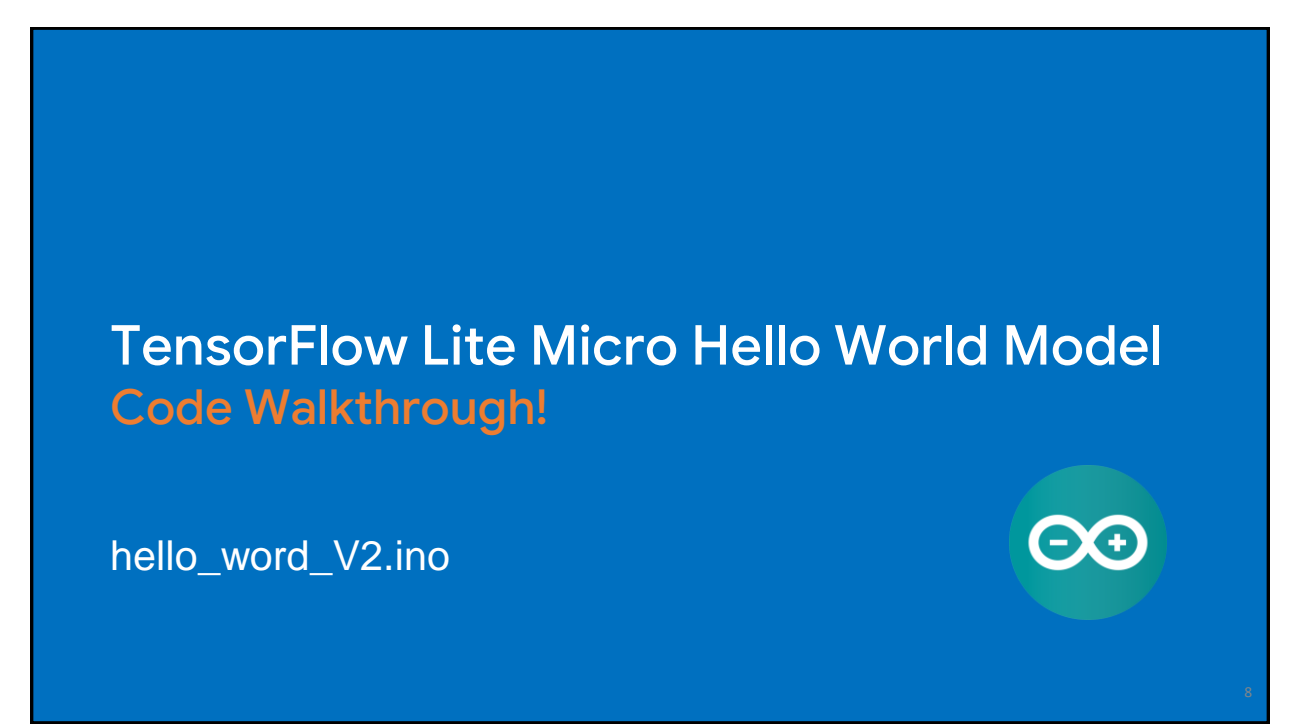

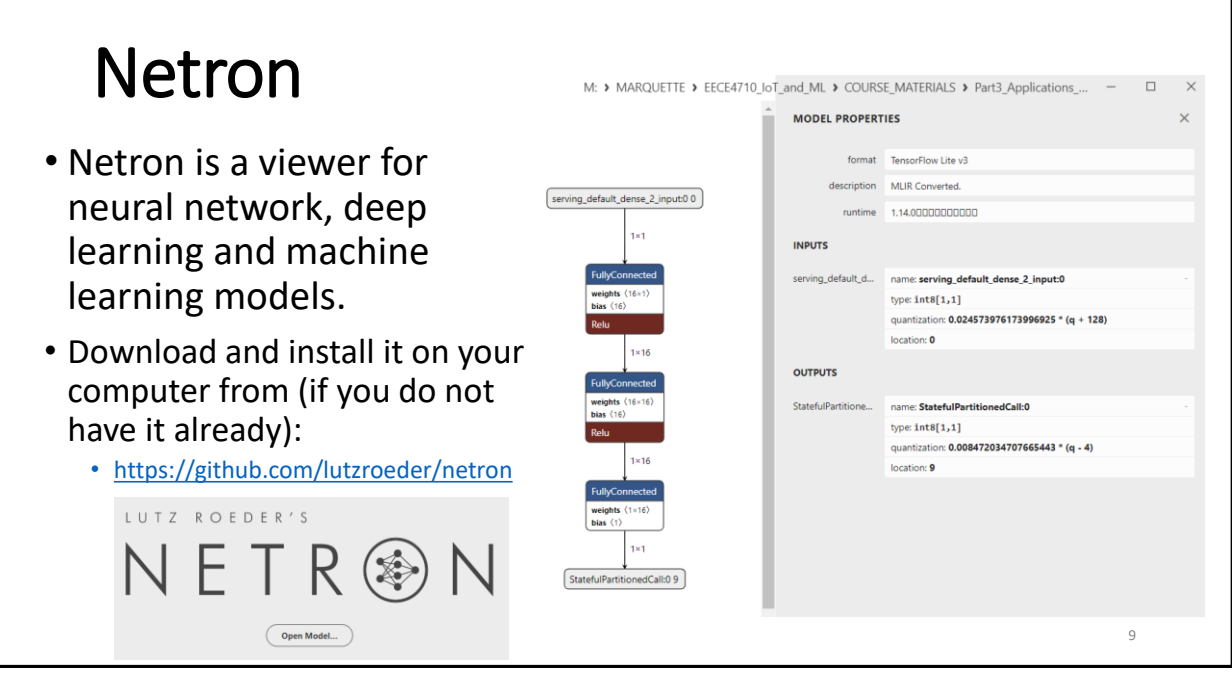

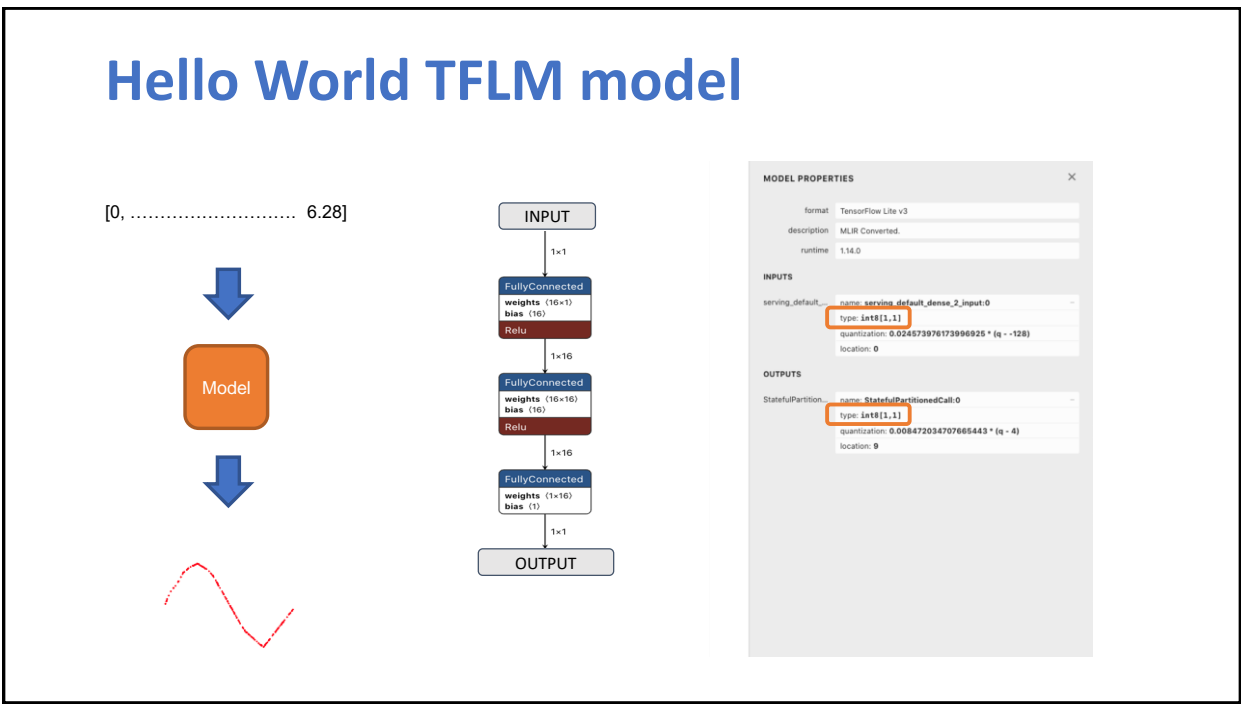

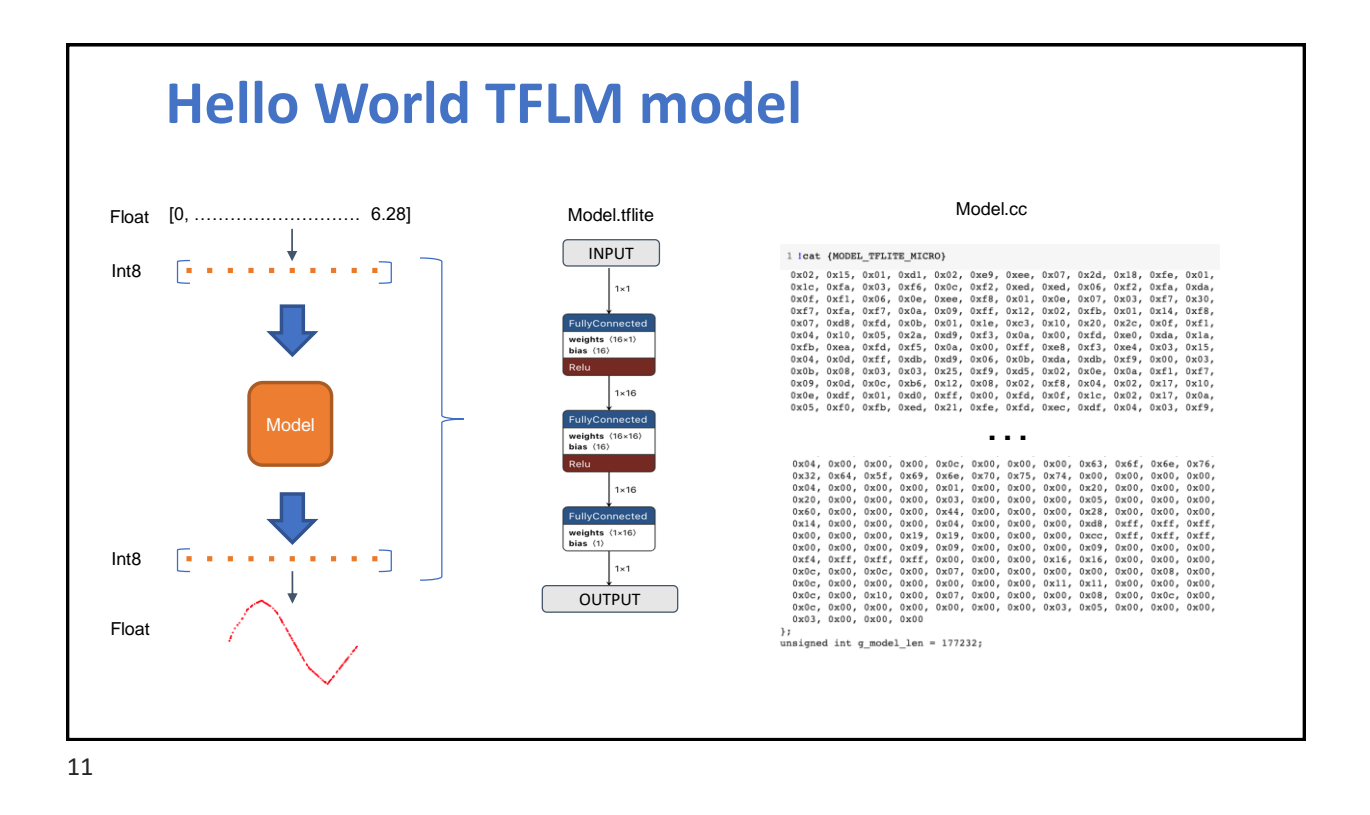

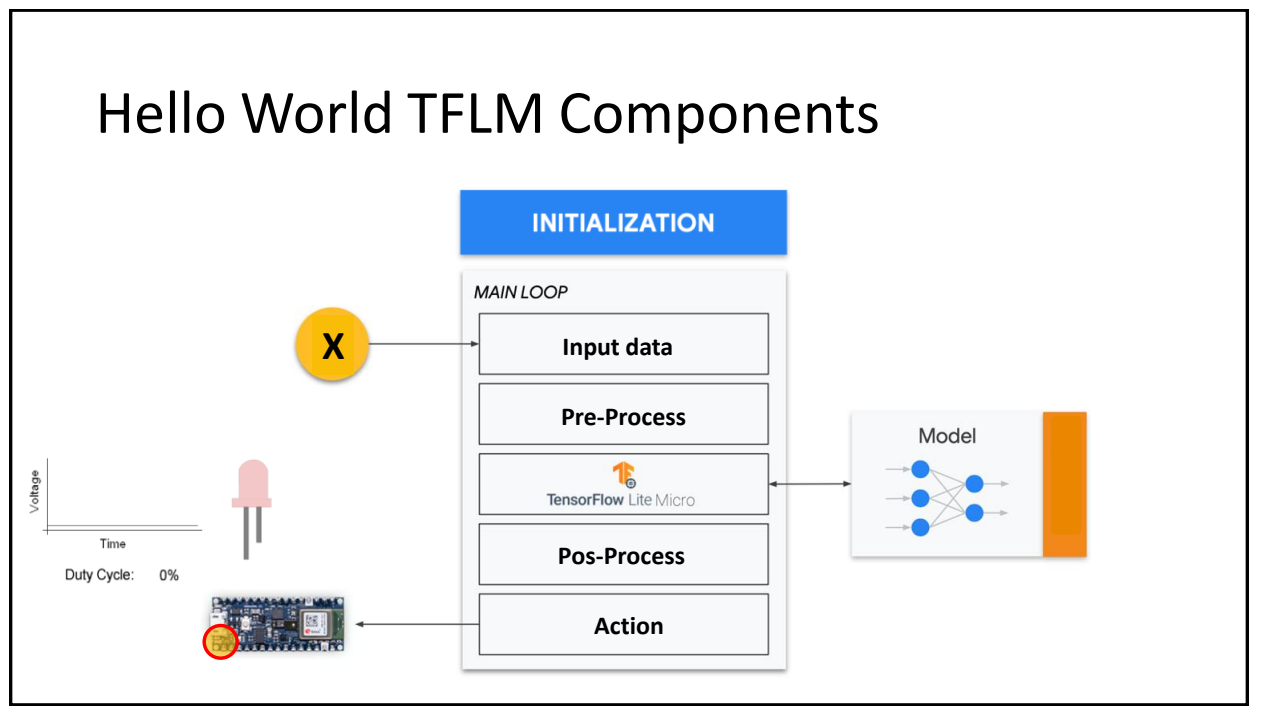

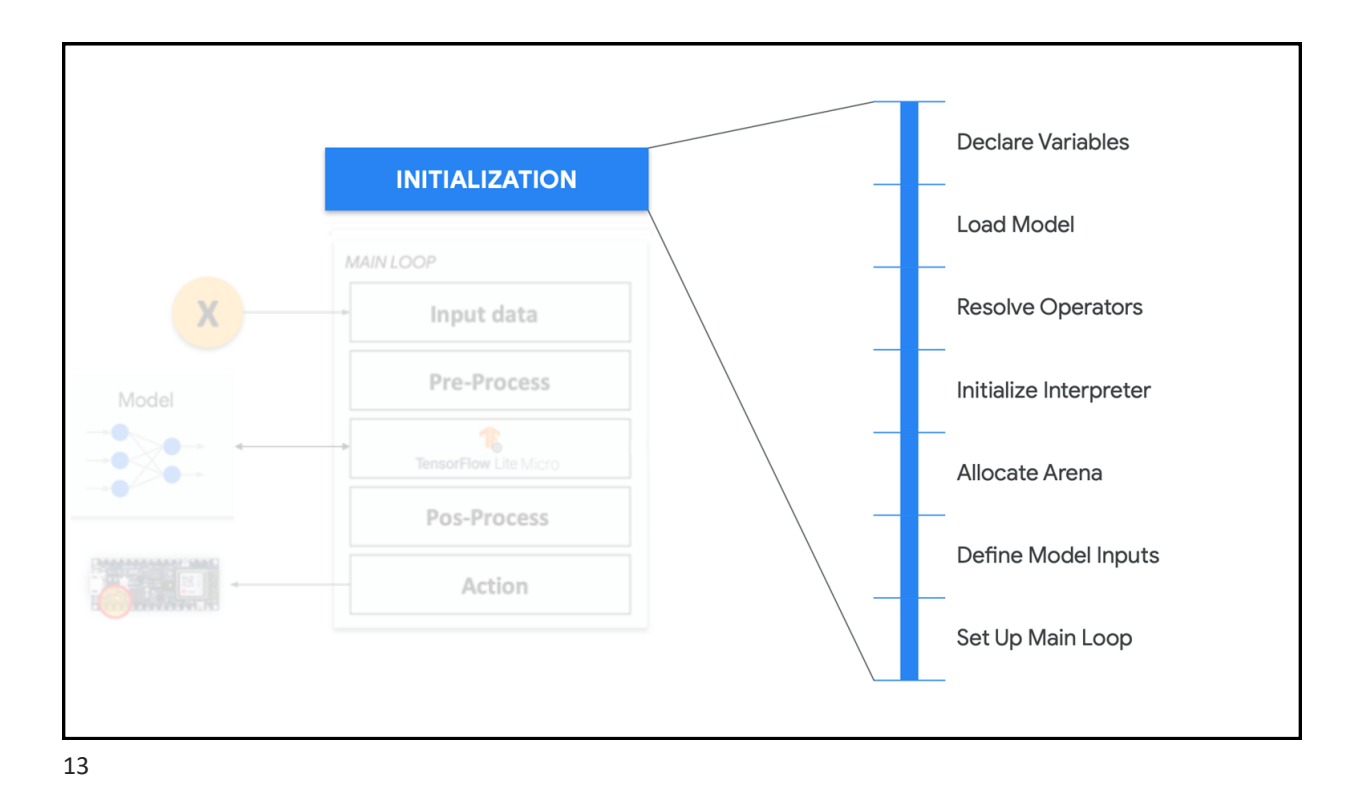

#include "main\_functions.h" #include "tensorflow/lite/micro/all\_ops\_resolver.h" **Declare Variables** #include "constants.h" #include "model.h" #include "output\_handler.h" Load Model #include "tensorflow/lite/micro/micro\_error\_reporter.h" #include "tensorflow/lite/micro/micro\_interpreter.h" #include "tensorflow/lite/schema/schema\_generated.h" **Resolve Operators** #include "tensorflow/lite/version.h" // Globals, used for compatibility with Arduino-style sketches. Initialize Interpreter namespace { tflite::ErrorReporter\* error\_reporter = nullptr; Allocate Arena  $const$  tflite::Model\* model = nullptr; tflite::MicroInterpreter\* interpreter = nullptr; TfLiteTensor\* input = nullptr; Define Model Inputs TfLiteTensor\* output = nullptr; int inference\_count =  $0;$ Set Up Main Loop constexpr int kTensorArenaSize = 2000; uint8\_t tensor\_arena[kTensorArenaSize]; } // namespace

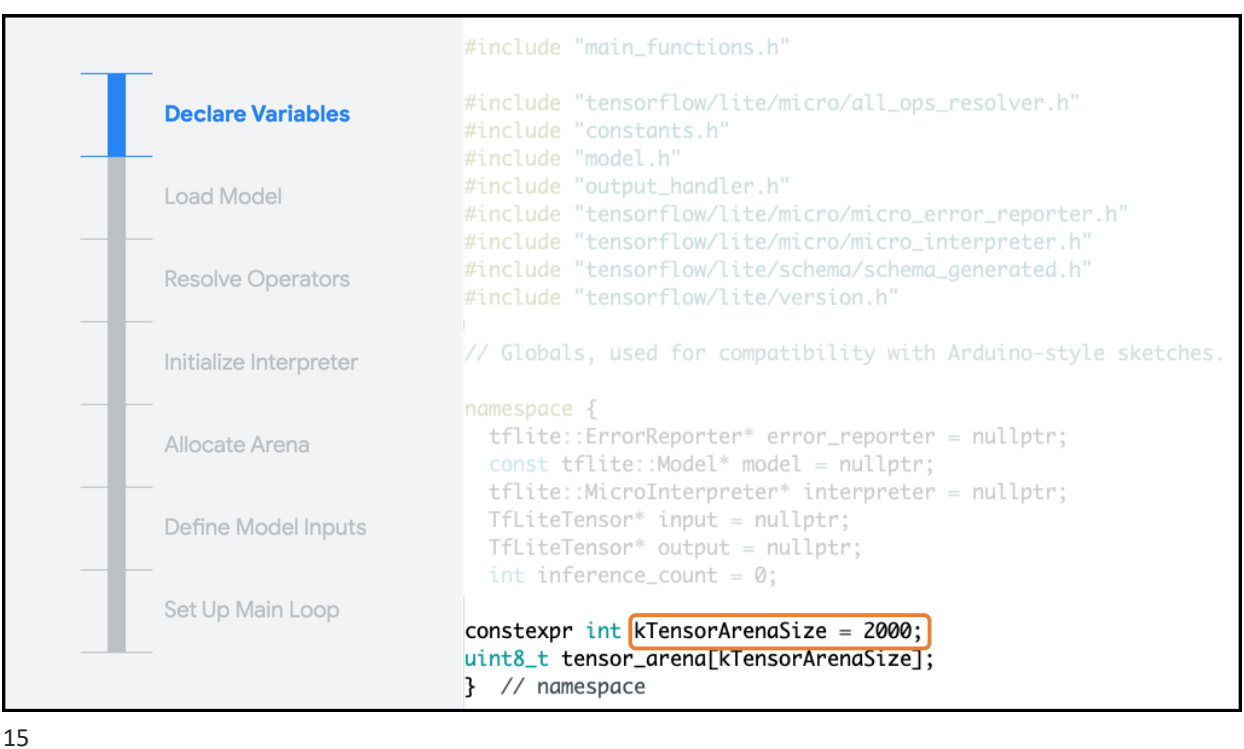

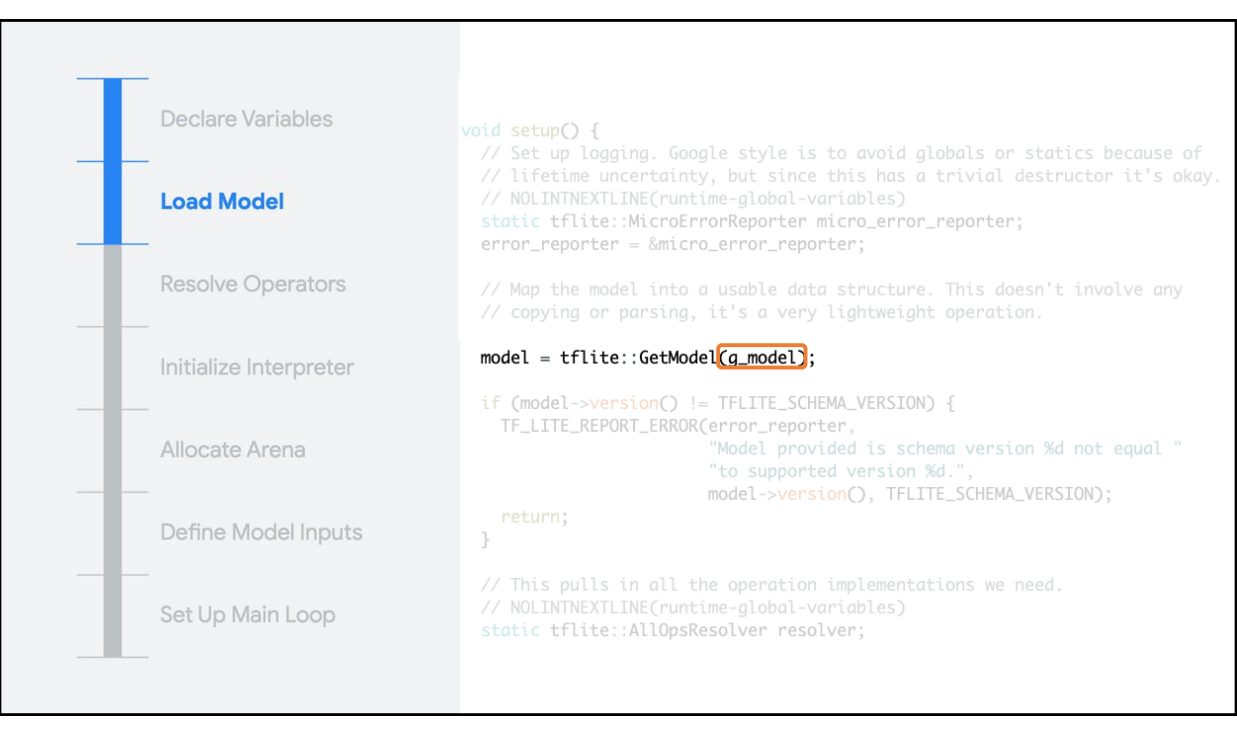

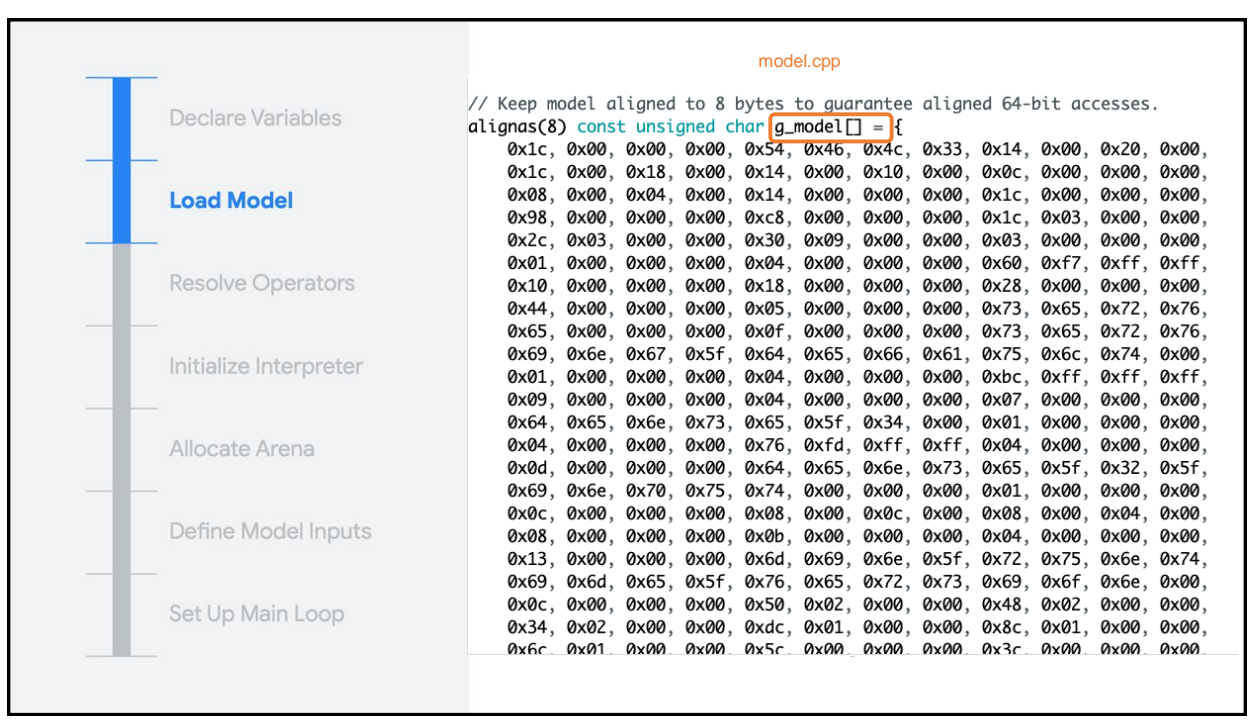

## What is g\_mode1?

- Array of bytes, and acts as the equivalent of a file on disk
- Holds all of the information about the model, its operators, their connections, and the trained weights

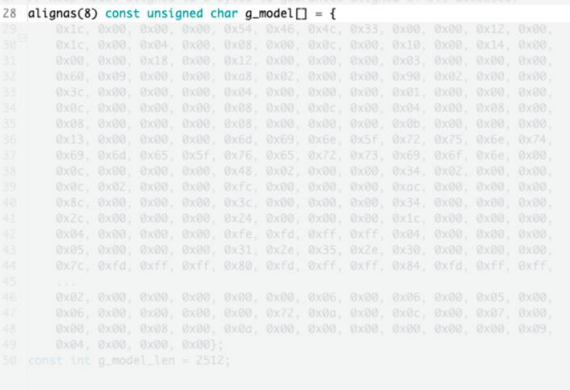

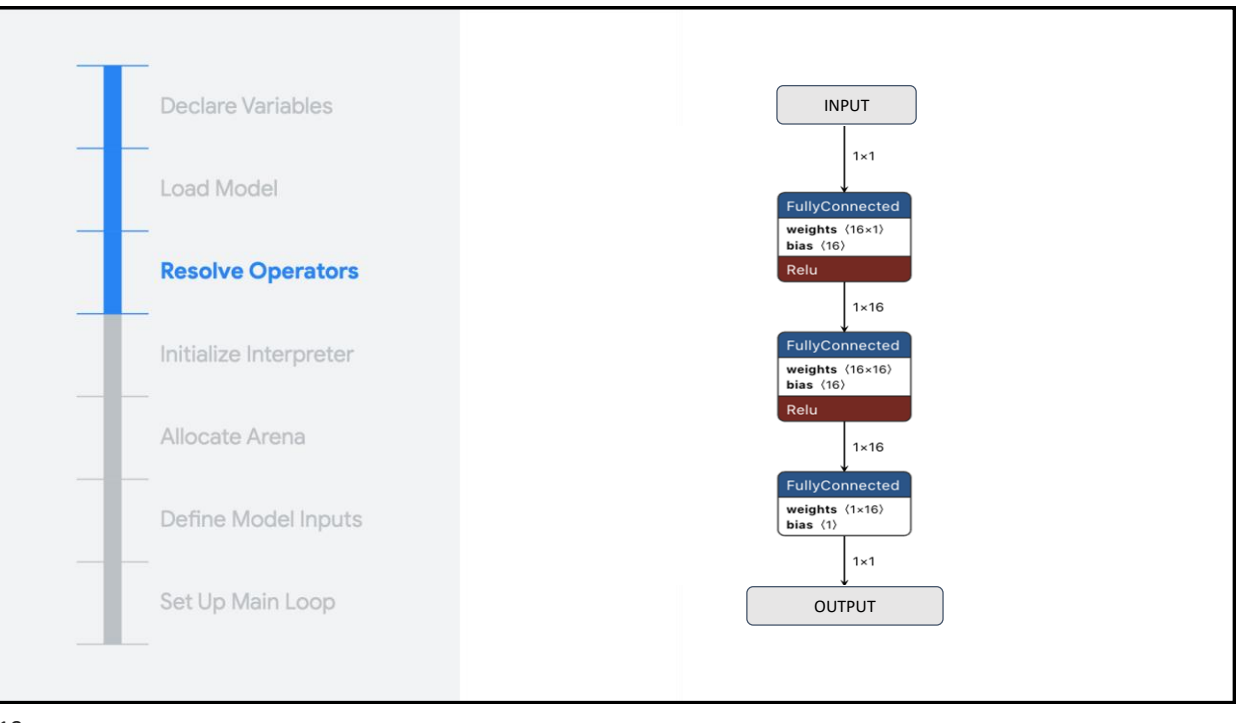

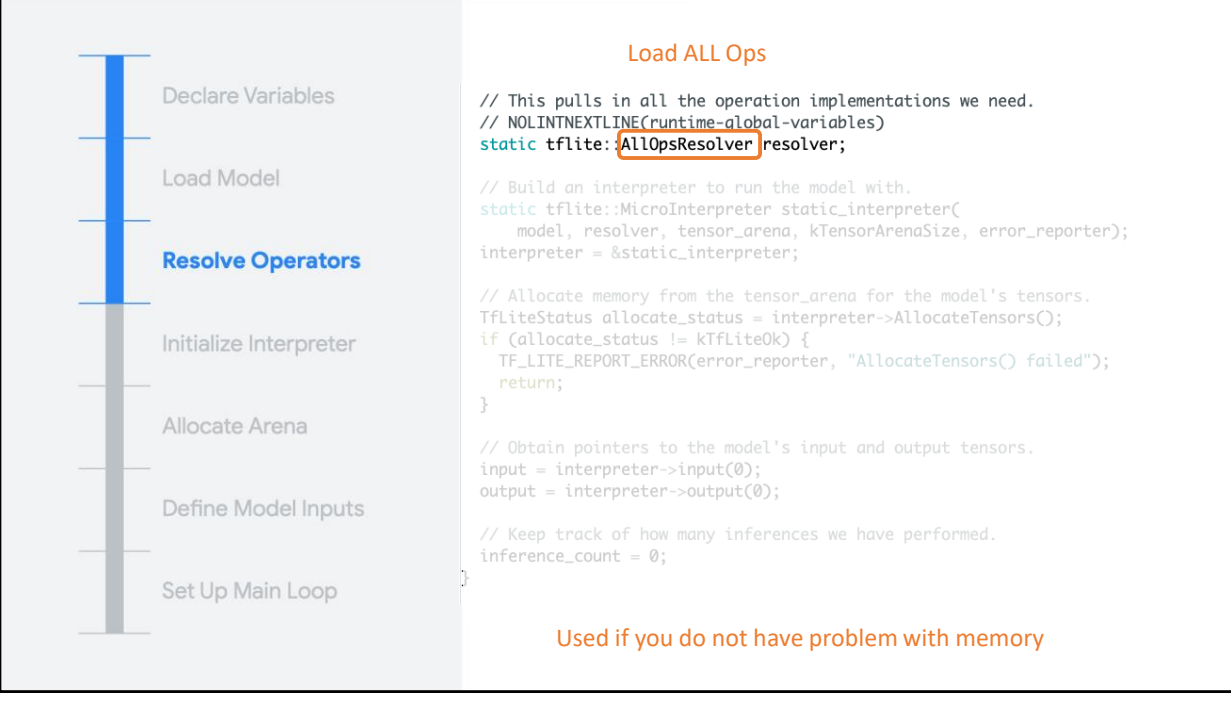

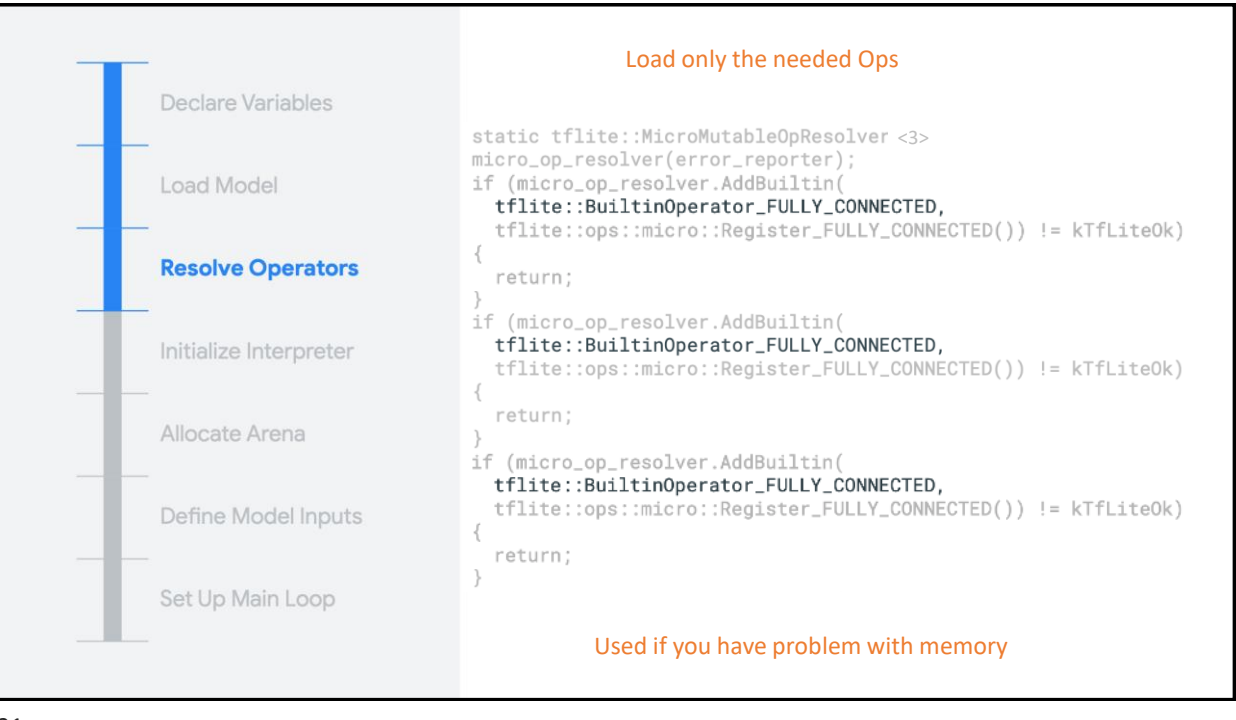

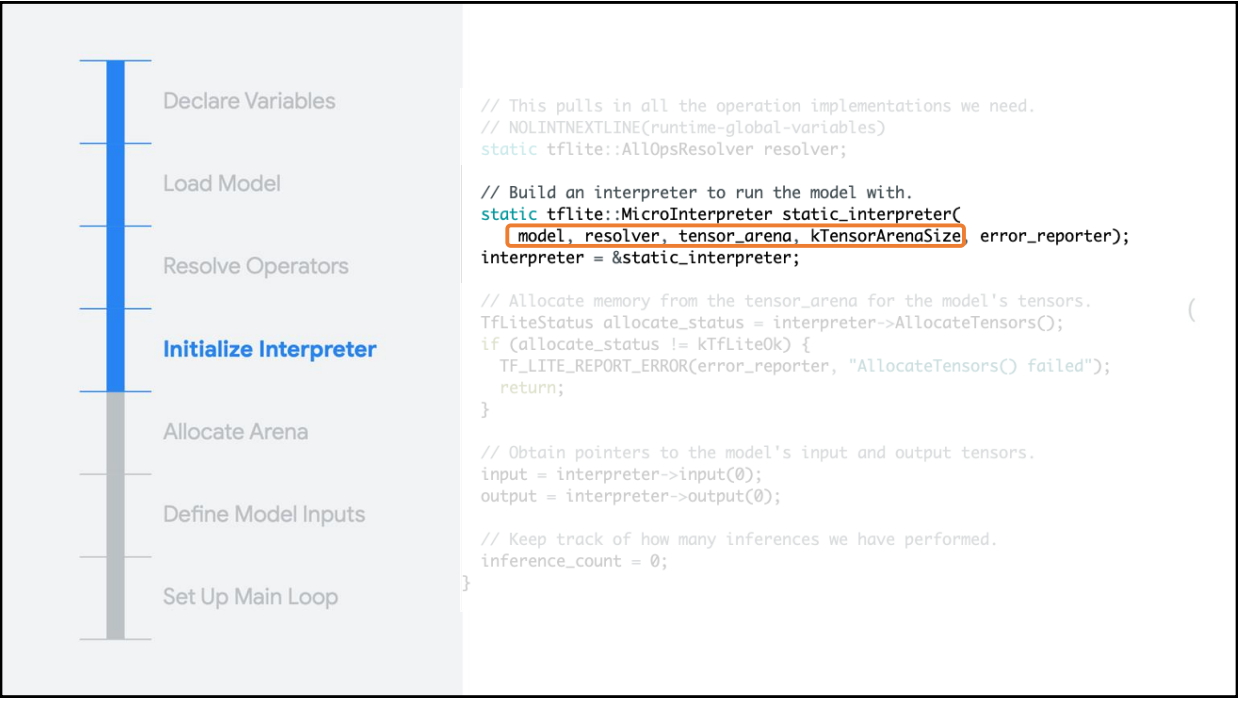

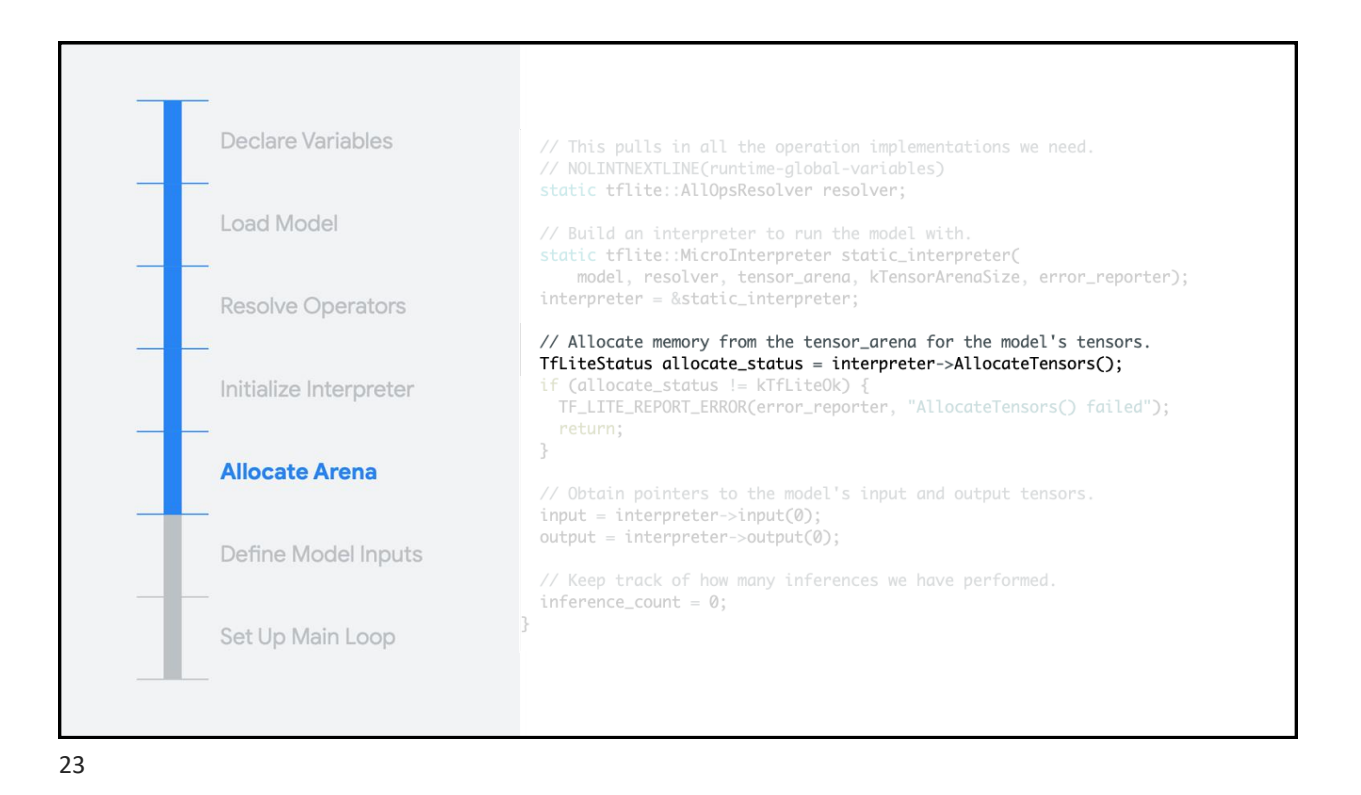

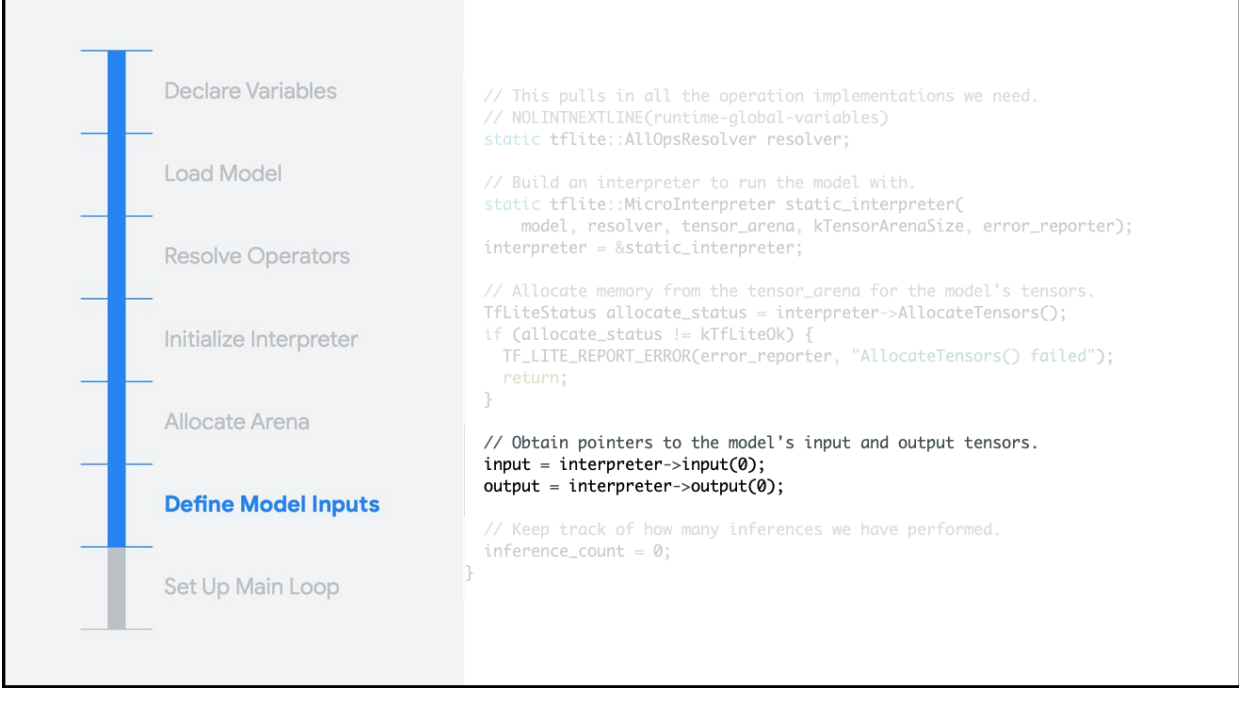

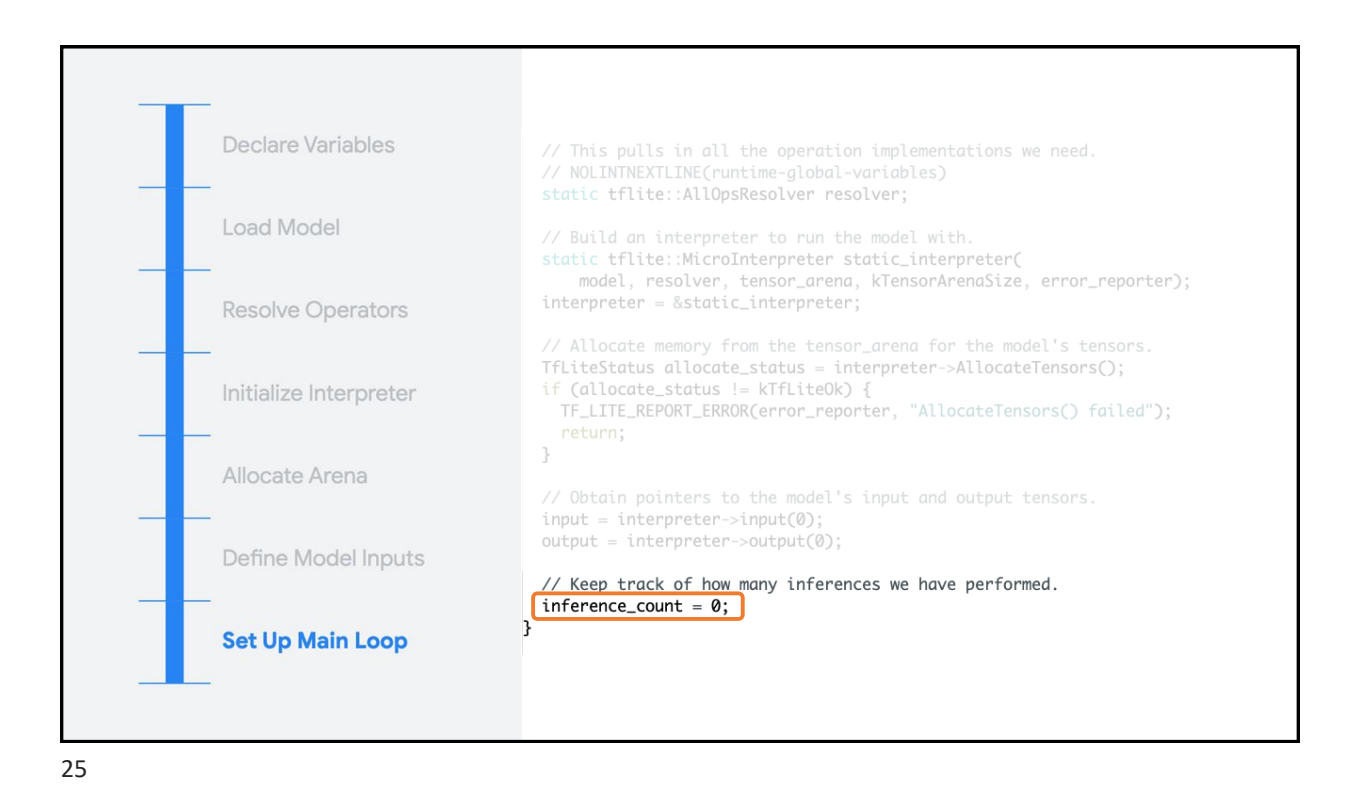

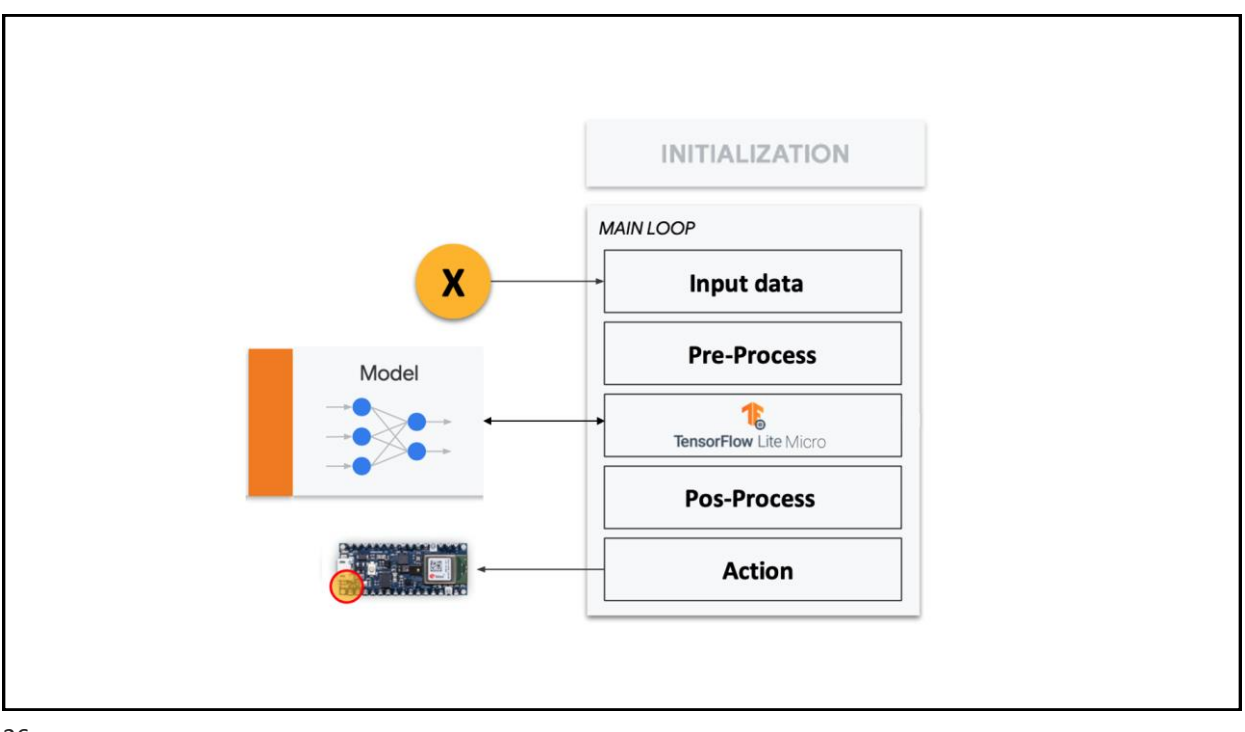

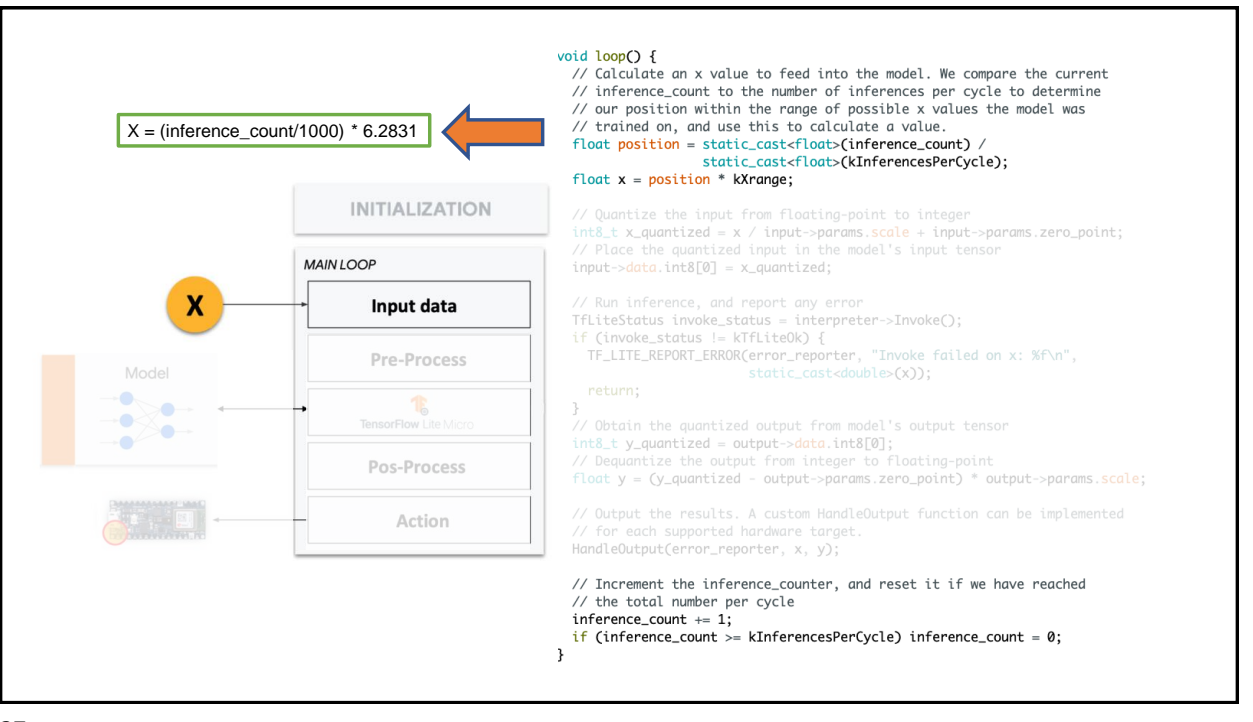

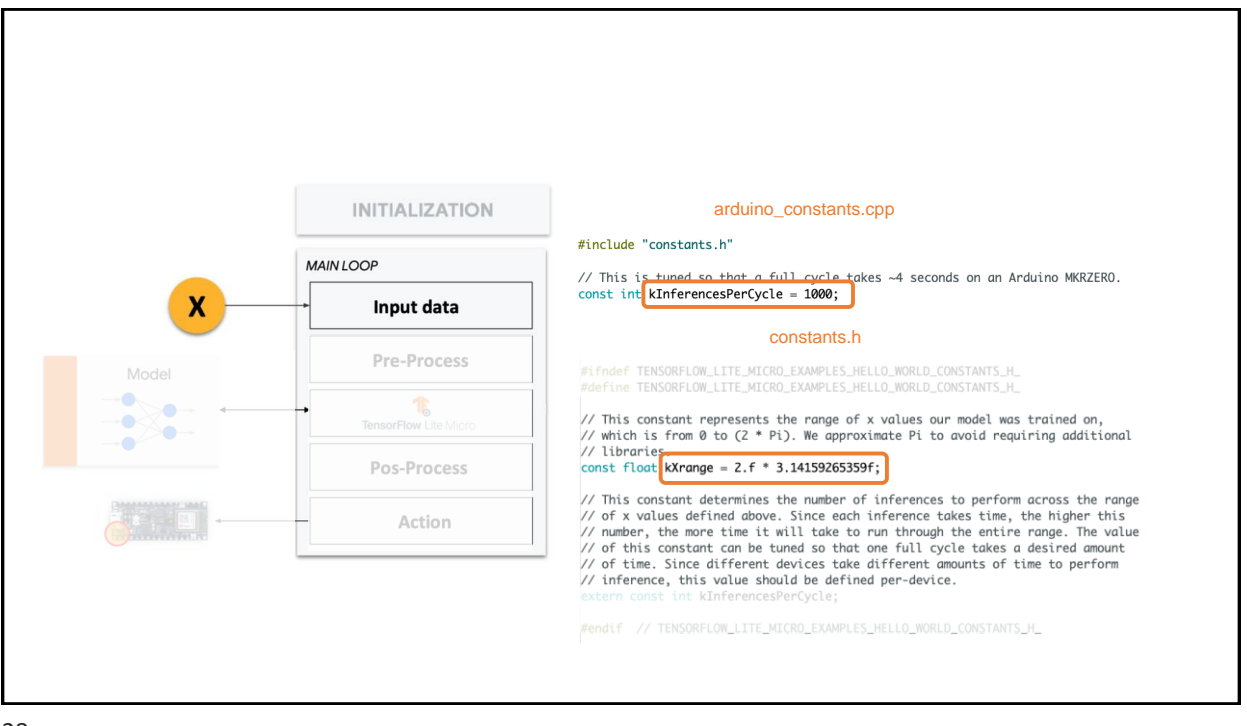

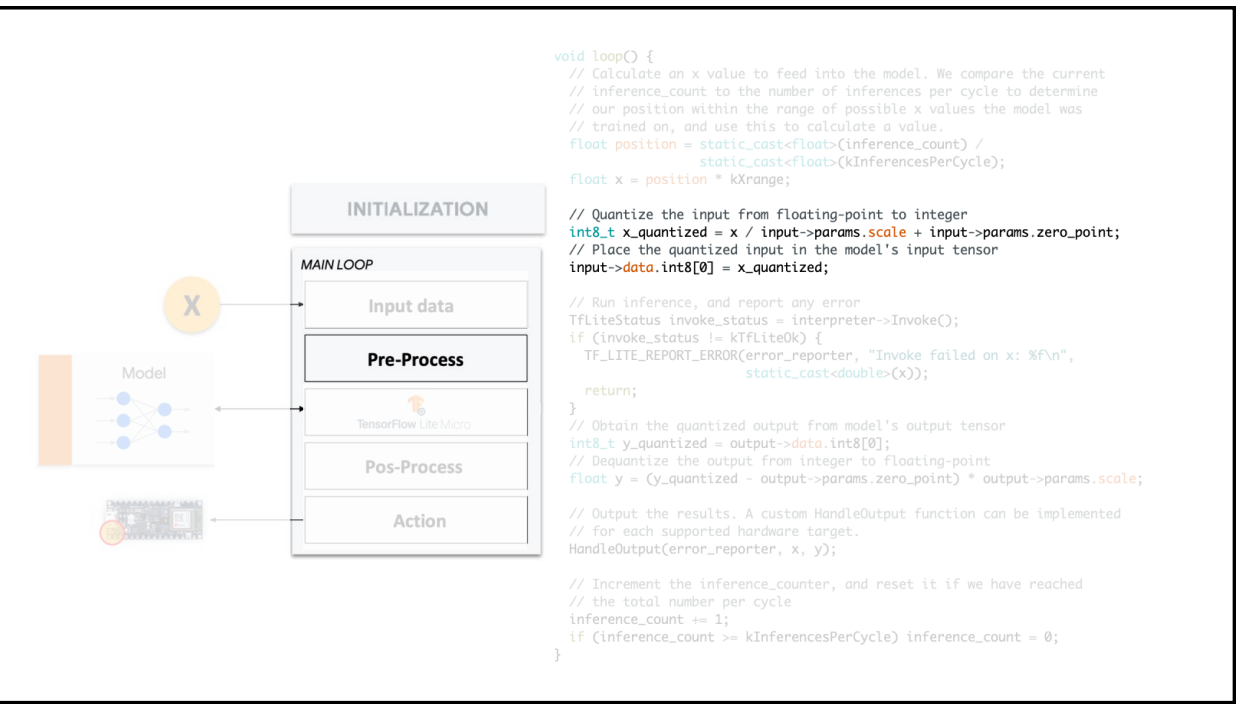

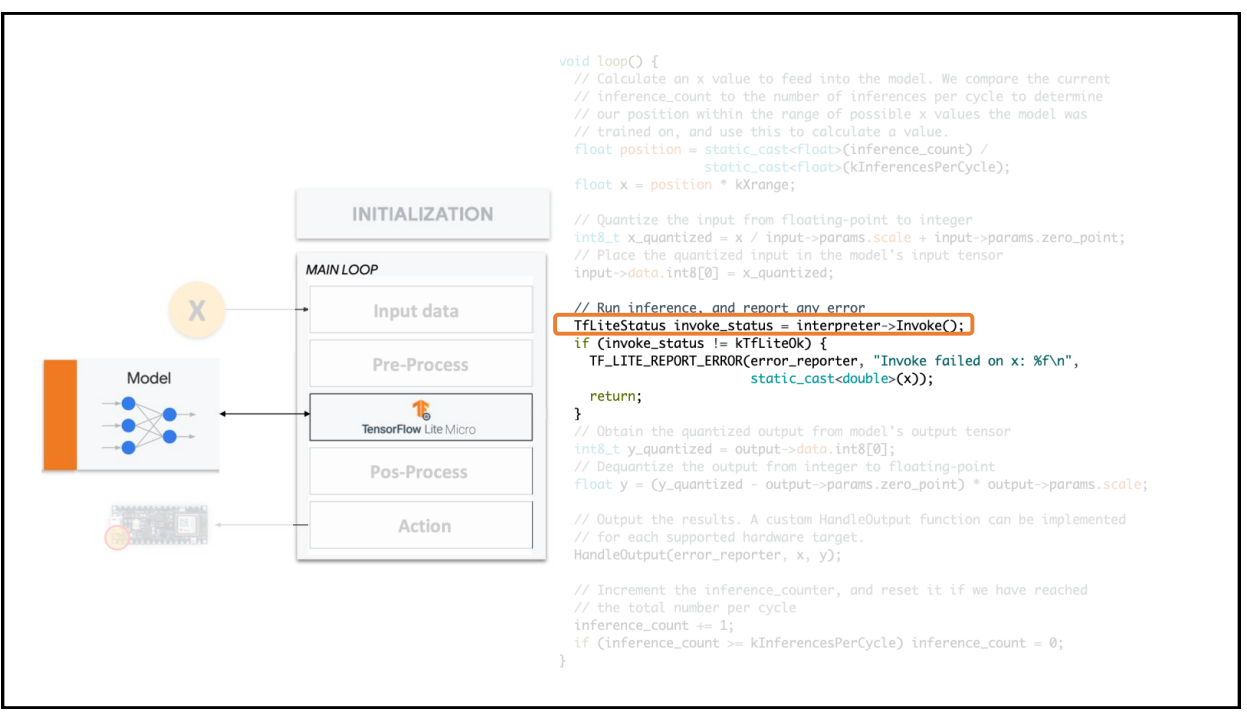

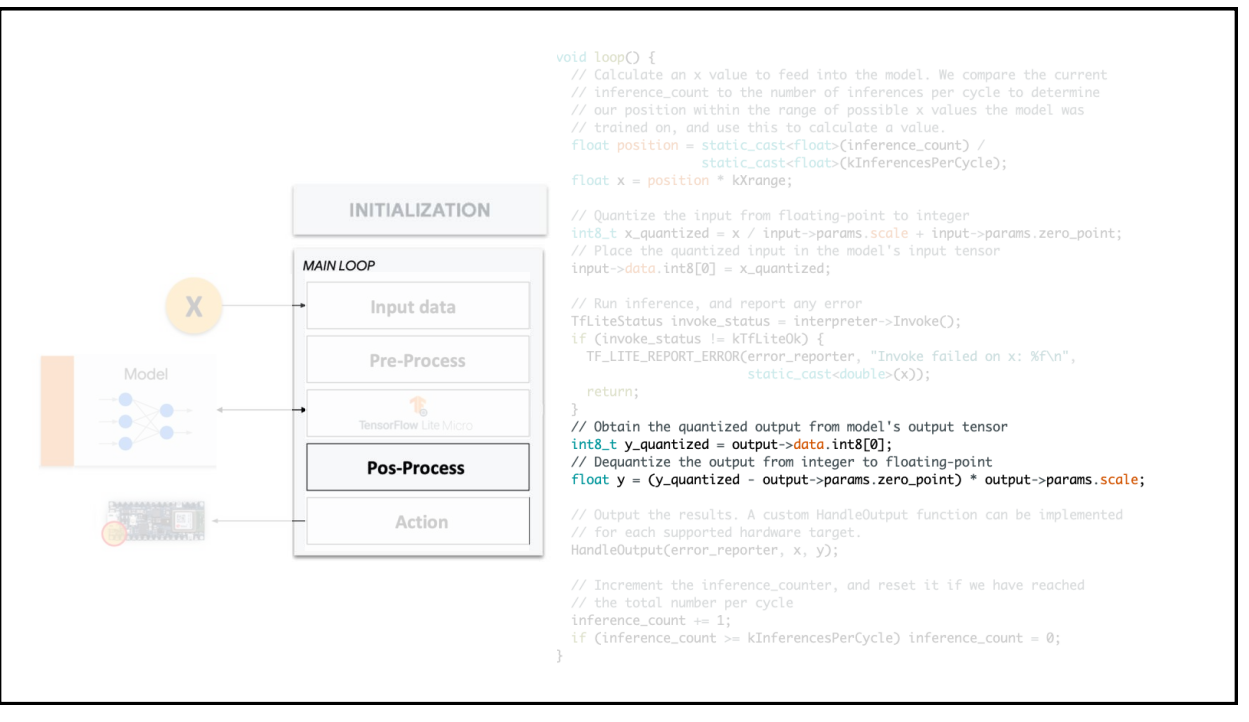

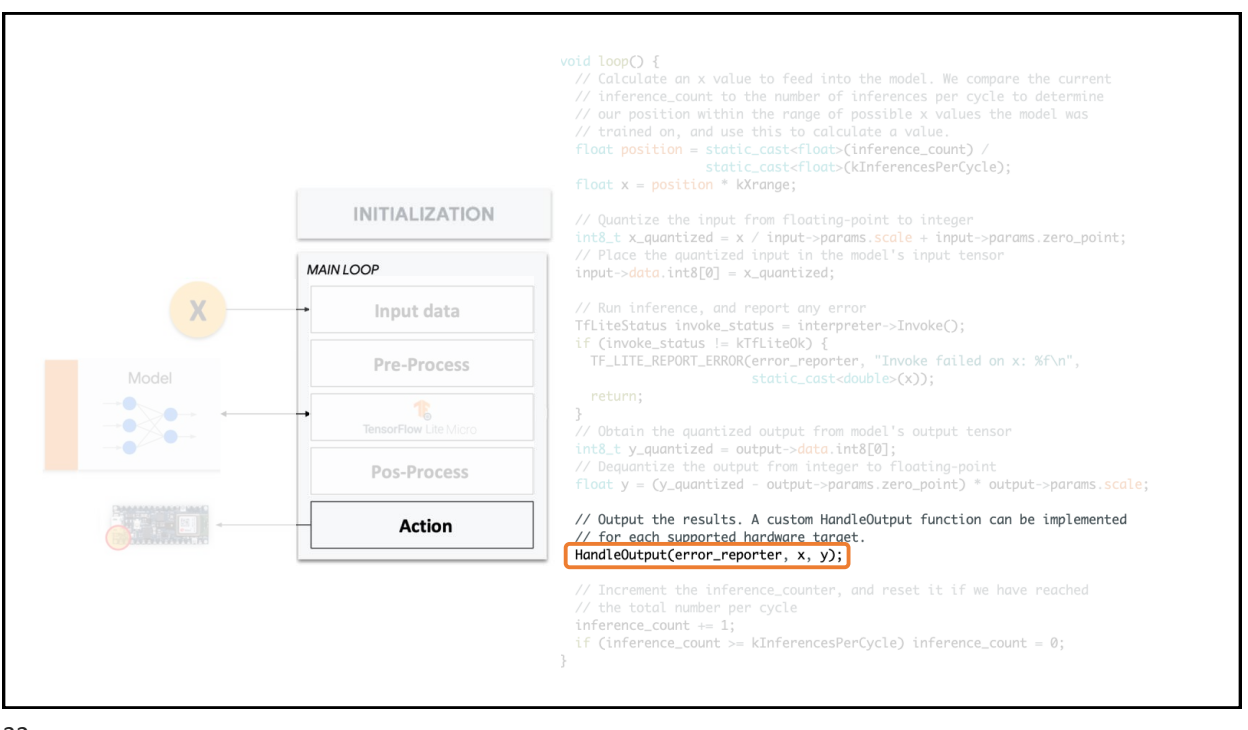

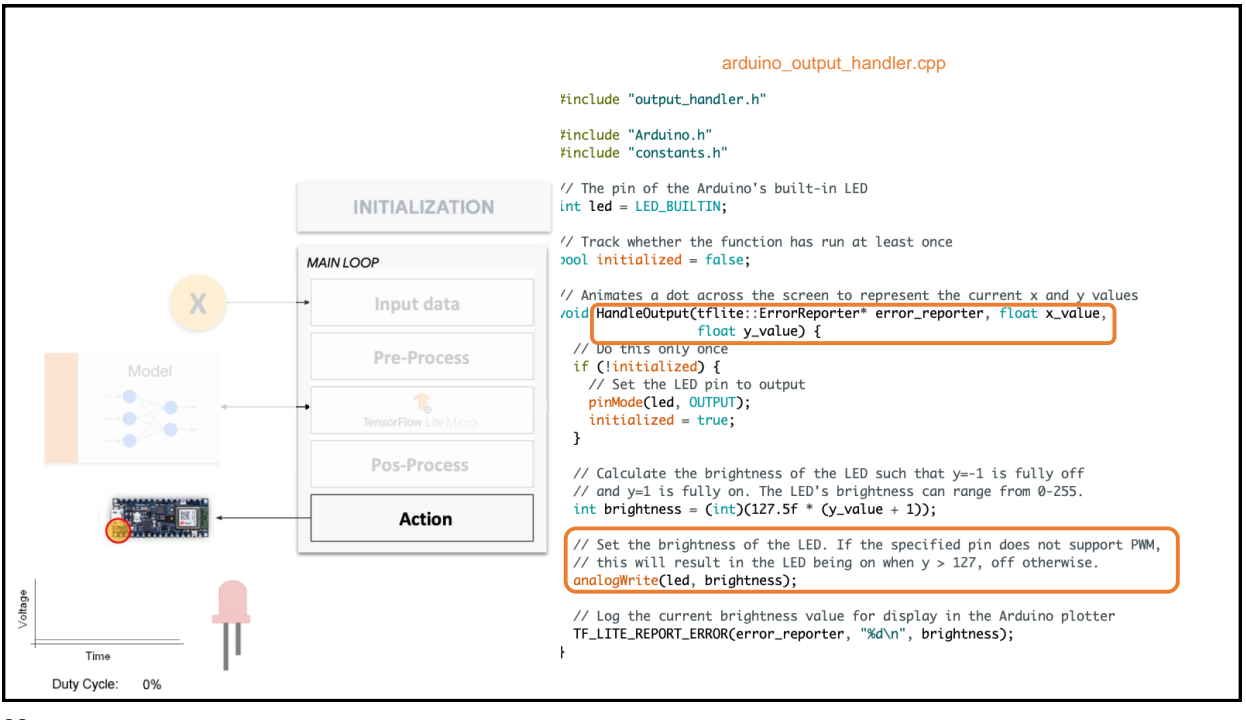

```
33
```
## Credits

- A previous edition of this course was developed in collaboration with Dr. Susan C. Schneider of Marquette University.
- We are very grateful and thank all the following professors, researchers, and practitioners for jump-starting courses on TinyML and for sharing their teaching materials:
- Prof. Marcelo Rovai TinyML Machine Learning for Embedding Devices, UNIFEI
	- <https://github.com/Mjrovai/UNIFEI-IESTI01-TinyML-2022.1>
- Prof. Vijay Janapa Reddi CS249r: Tiny Machine Learning, Applied Machine Learning on Embedded IoT Devices, Harvard
	- <https://sites.google.com/g.harvard.edu/tinyml/home>
- Prof. Rahul Mangharam ESE3600: Tiny Machine Learning, Univ. of Pennsylvania
	- [https://tinyml.seas.upenn.edu/#](https://tinyml.seas.upenn.edu/)
- Prof. Brian Plancher Harvard CS249r: Tiny Machine Learning (TinyML), Barnard College, Columbia University
	- O [https://a2r-lab.org/courses/cs249r\\_tinyml/](https://a2r-lab.org/courses/cs249r_tinyml/)

**z** 

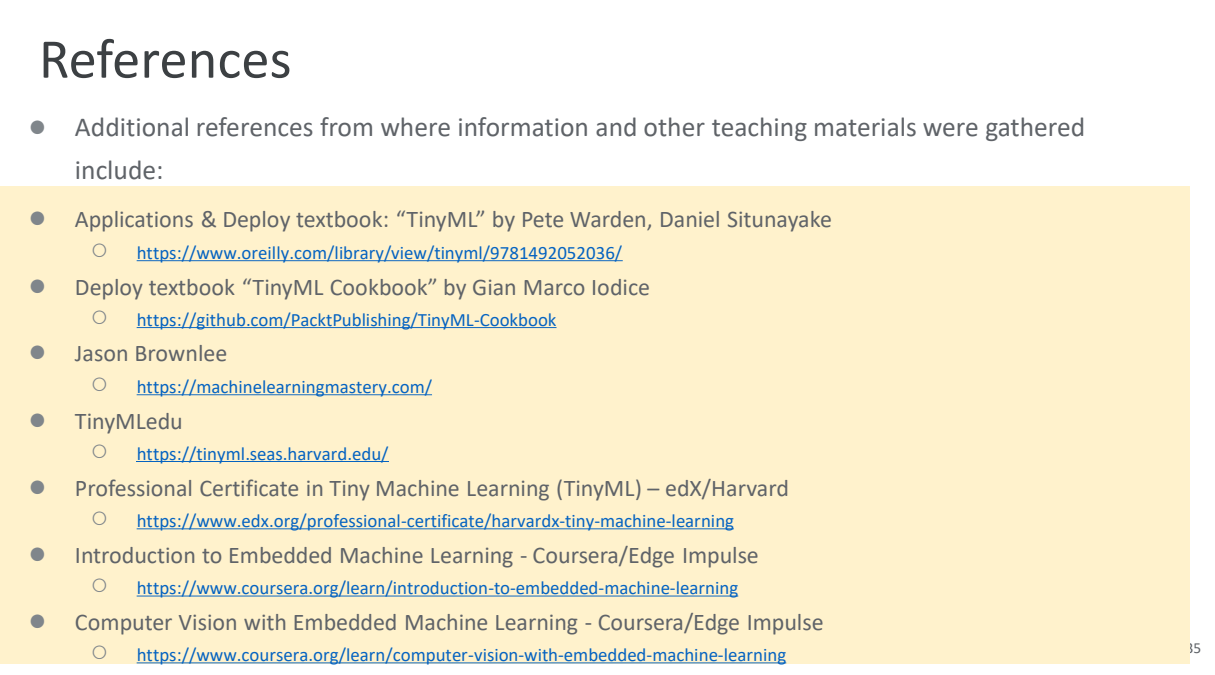